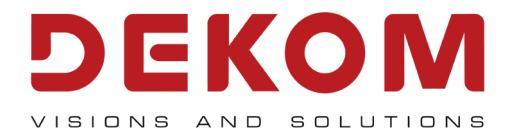

## **DicomView**

Multimodality Betrachtunsgsoftware

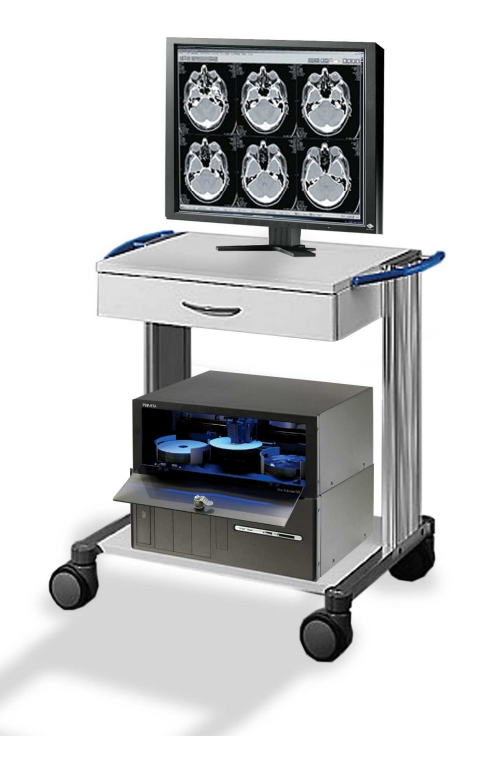

Das DicomView besteht aus den folgenden funktionellen Komponenten

1. DicomView (Betrachtung am System)

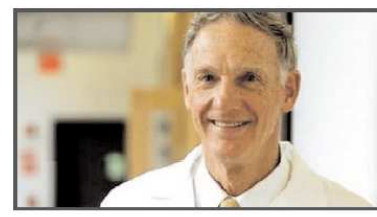

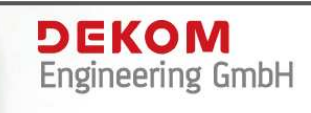

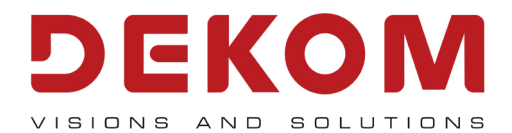

## **1. DicomView auf dem System**

Das Basismodul ist Bestandteil jeder DICOM-Archiv Applikation und kann durch weitere Module ergänzt werden. Es unterstützt alle gängigen PC-Bildformate sowie das DICOM-Format. Es bietet zahlreiche Funktionen, die insbesondere für die Bearbeitung radiologischer Bilder erforderlich sind.

Funktionsumfang:

- **·** Bearbeitungsmöglichkeit von Grau- und Farbbildern
- **·** Dynamikänderung
- **·** Inversdarstellung
- **·** Center/Window-Funktionen bei 10, 12 oder 16 Bit Graubildern, Histogramm und Dichtemessung
- **·** Center/Window-Vorgaben
- **·** Befundunterstützung durch ROI-Definition (Region of Interest), Bildfilterung, Kantenanhebung
- **·** Lupe
- **·** Strecken- und Winkelmessungen
- **·** Stufenlose Vergrößerung und Verkleinerung des Bildes
- **·** Rotieren und Spiegeln von Bildern
- **·** Bilddarstellung in verschiedenen Rastern (z.B. 1×1, 2×1, 2×2, 3×3, 5×4)
- **·** Ausschneiden von Teilbereichen
- **·** Ausschnittsbearbeitung
- **·** Darstellung der Bilder in maximaler Größe mit Interpolation
- **·** Bildübersicht
- **·** Patienten-/Bilderverwaltung
- **·** Import/Export von gängigen PC-Formaten sowie von DICOM-Bildern
- **·** Importieren von mehreren Bildern auf einmal (Directory Import)
- **·** Ausdruck von Bildern

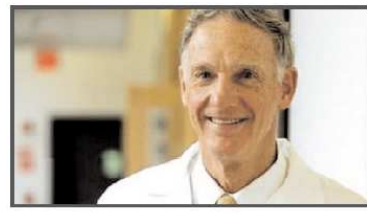

DEKOM Engineering GmbH

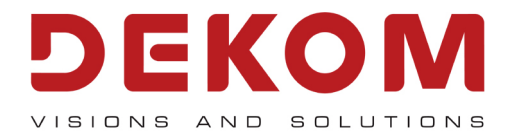

Funktionen für Bilderserien (z.B. CT, MRT-Serien) und Multiframe Bilder (Filmsequenzen XA und US):

- **·** Blättern durch Serie bzw. Sequenz
- **·** Synchrones Blättern durch zwei oder mehrere Bildstapel
- **·** Synchroner Vergleich zweier Serien durch Bildschirmteilung
- **·** Animieren von Bildstapeln als Filmsequenz in beliebiger Geschwindigkeit
- **·** Abspielen mehrerer Sequenzen gleichzeitig
- **·** Localizer
- **·** Zoom durch gesamte Serie bzw. Sequenz
- **·** Fensterung der gesamten Serie
- **·** Markieren einzelner Bilder einer Serie bzw. Sequenz
- **·** Nebeneinanderstellen der einzelnen Bilder
- **·** Serien-Bildübersicht
- **·** Drucken von Einzelbildern oder ganzer Serien bzw. Sequenzen
- **·** Serienexport (BMP, JPEG)
- **·** Export von Sequenzen (AVI, MPEG)

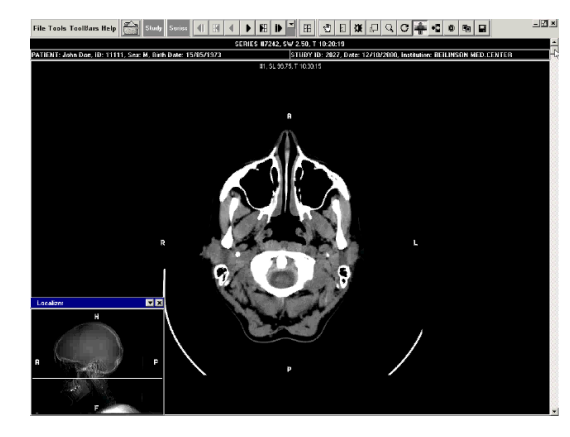

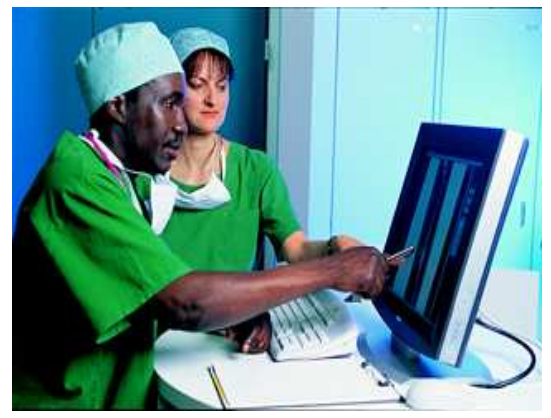

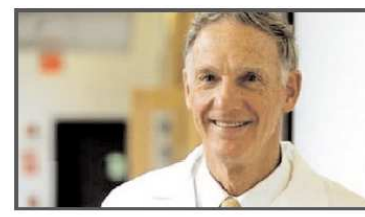

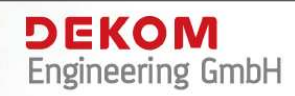

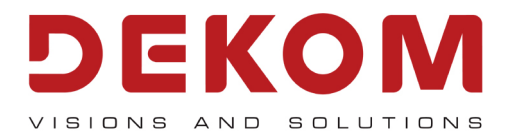

**System bestehend aus:** 

**Software:** 

1. DicomView

**Schnittstellen:** 

- 1. DICOM Store SCP
- 2. DICOM Store SCU
- 3. DICOM Query Retrieve

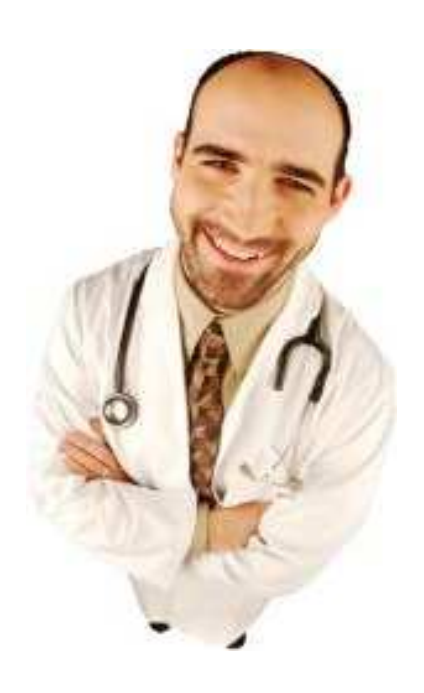

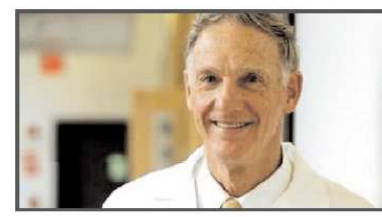

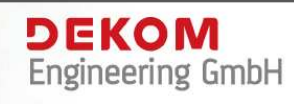